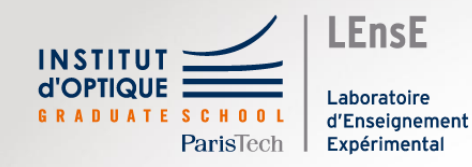

# BLOC 1 Déroulement

Outils Numériques / Semestre 5 / Institut d'Optique / B1\_0

# Déroulement du module

### **3 blocs de 4 séances (2h/séance)**

- Sur machine
- En binôme ou seul
- 2 encadrant.es par séance

#### **Déroulement de chaque bloc**

Séance 1 : problématique Séance 2 : mise en œuvre numérique Séance 3 : mise en forme des résultats Séance 4 : synthèse

#### **LEnsE** Evnárimant

## **Méthodes numériques**

Intro / Langage haut niveau *Problème 1* : circuit RC

#### **Traitement de données 1D**

*Problème 2* : signal modulé en amplitude / acquisition numérique

#### **Traitement de données 2D**

*Problème 3* : images d'un faisceau LASER en différents points d'un chemin optique

# Déroulement du bloc 1

## **Méthodes numériques**

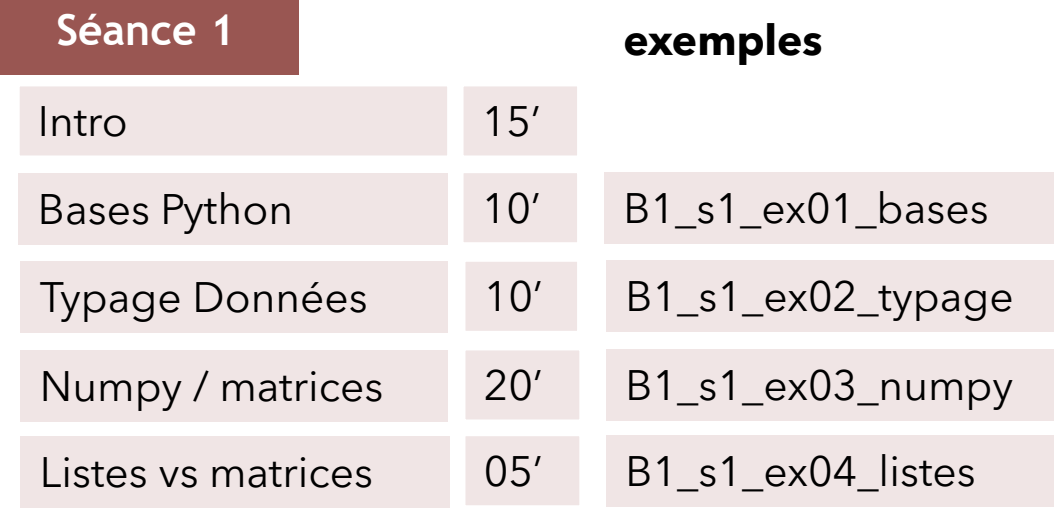

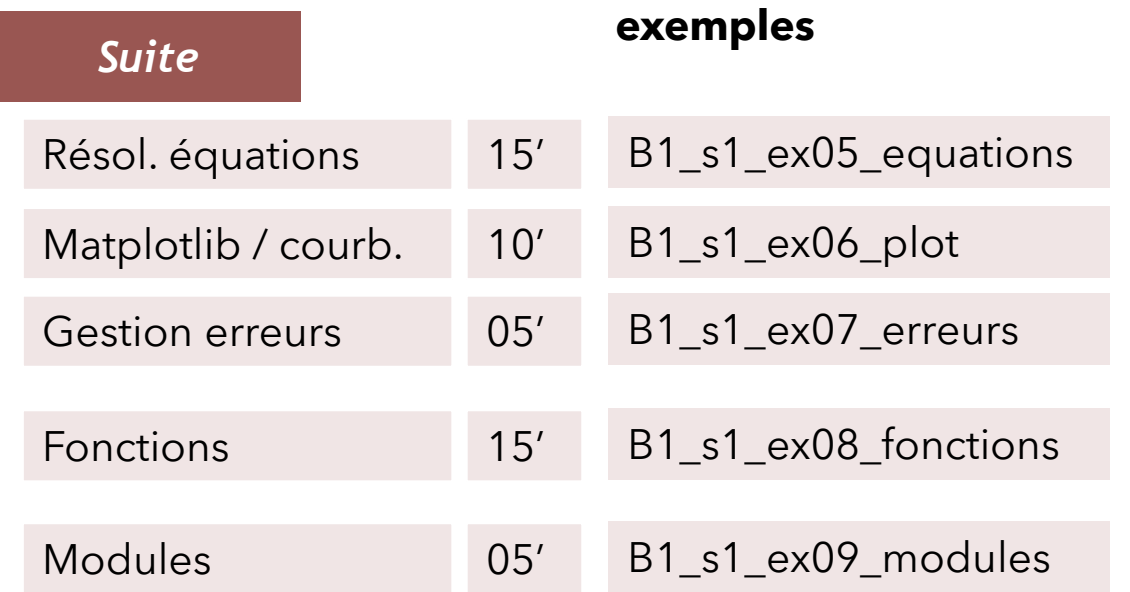

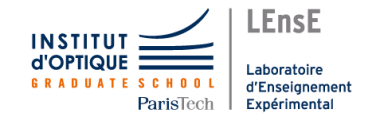

# Déroulement du bloc 1

### **Méthodes numériques**

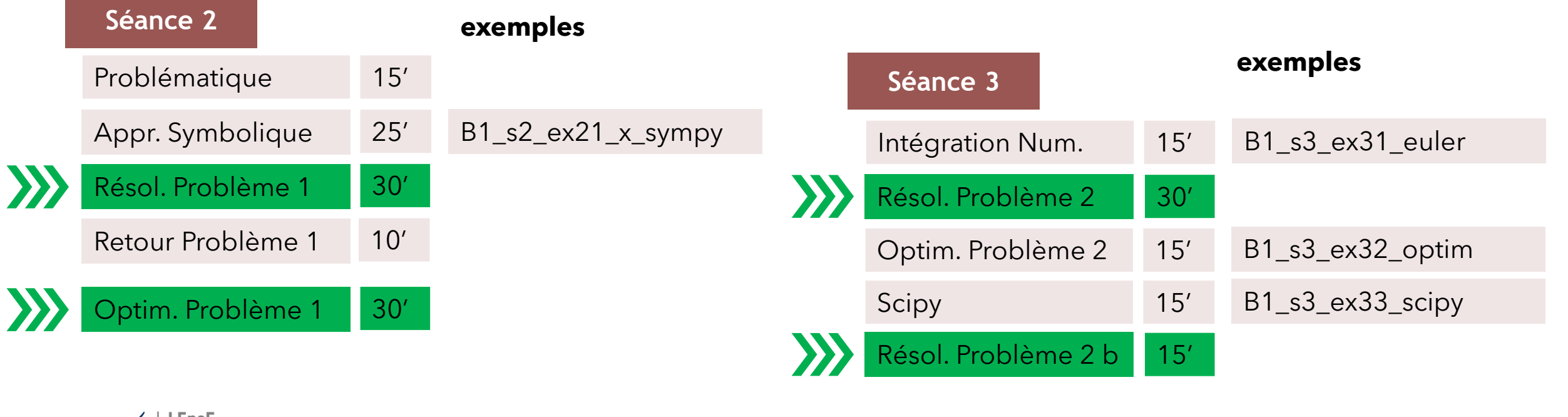

# Déroulement du bloc 1

### **Méthodes numériques**

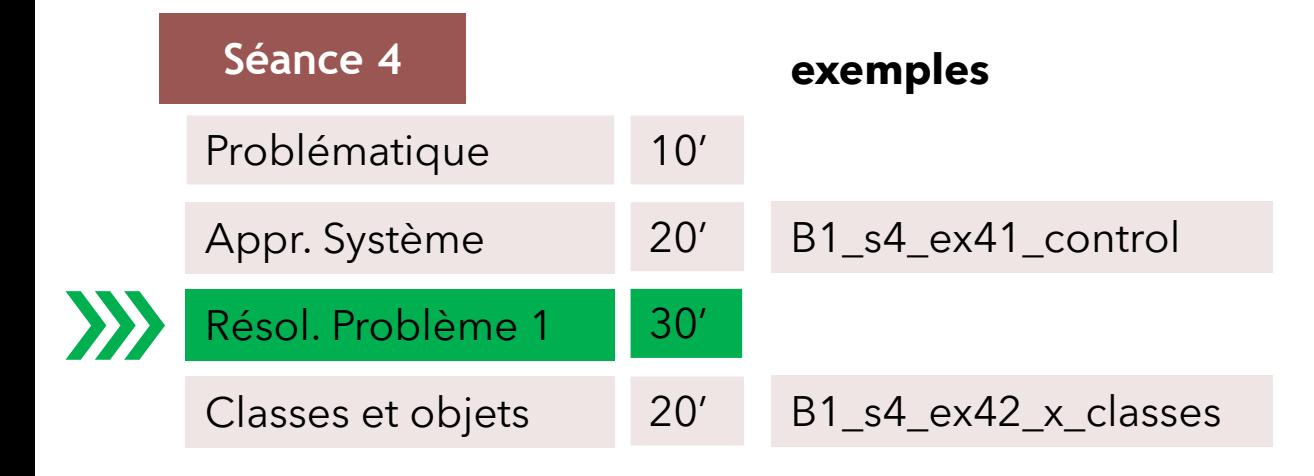

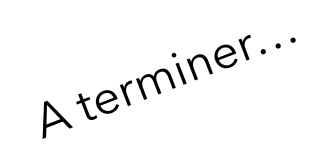

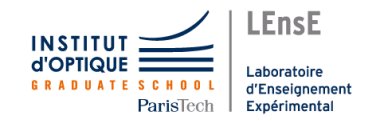